# **1 - Conceituação e importância do estudo da matemática financeira**

Podemos conceituar matemática financeira, de maneira simplista, como o ramo da matemática que tem como objeto de estudo o comportamento do dinheiro ao longo do tempo. Avalia-se a maneira como este dinheiro está sendo ou será empregado de maneira a maximizar o resultado, que se espera positivo. Com as ferramentas adequadas pode-se também comparar entre duas ou mais alternativas, aquela que mais benefícios nos trará, ou menos prejuízo acarretará.

Na atual economia, que se diz globalizada, não se concebe qualquer projeto, seja de que área for, em que o aspecto financeiro não seja um dos mais relevantes para sua execução. No dia a dia das famílias ocorre o mesmo fenômeno. Discutese cada vez mais o último IGP, a inflação ou deflação, a taxa de juros básicos da economia a famosa SELIC divulgada após longas reuniões do COPOM. Enfim, números, índices e taxas que em princípio nos parece saídos de algum caldeirão alquímico, mas que na verdade são sempre variações sobre o mesmo tema: Estatística, matemática pura e matemática financeira.

Para exemplificarmos melhor imagine a decisão entre comprar aquele fogão em 10 vezes "sem juros" ou pouparmos o dinheiro para comprarmos o mesmo produto à vista. Quais os custos envolvidos nessa decisão? Como avaliar monetariamente a decisão?

Pois é. Quantas vezes já não nos vimos diante deste e de outros dilemas, que podem parecer simples, mas, se você não possuir alguns conhecimentos básicos, parecem insolúveis?

Então, a matemática financeira se ocupa em estudar e fornecer as tais ferramentas adequadas para a tomada de decisão com a maior precisão possível.

Se na vida pessoal já temos que tomar decisões que nos afetarão por um bom tempo, imagine na vida de uma empresa cujo faturamento, na maioria das vezes é bastante superior a renda de uma família. Note que as decisões são, basicamente, as mesmas. O que muda são os efeitos e o grau de precisão com que os cálculos devem ser feitos.

Assim o estudo da matemática financeira se reveste de vital importância para qualquer pessoa que almeje entender o mundo atual tal qual ele se apresenta: Fluxos de capital em corrente pelo mundo, tornando economias, hoje estáveis, em instáveis de uma hora para outra. Decisões de cunho social, sendo tomadas considerando como mais relevantes aspectos financeiros. Enfim, o dinheiro ditando as regras em quase todos, senão todos os aspectos de nossas vidas.

Já não cabe discutir se isso é bom ou mau, até porque não dá para se discutir aquilo que não entendemos. Cabe-nos tentar compreender essa nova realidade, da melhor maneira possível para, aí sim tentarmos altera-la para o que julgamos melhor.

# **2 - Objetivo e escopo do trabalho**

Aqui vai um pouco do meu currículo: Trabalho desde os 14 anos na área bancária. E lá se vão quase 30 anos. Nesse longo período atuei nas seguintes áreas. Além de Analista de Crédito e Gerente Comercial em Banco fui também Gerente Financeiro em Indústria Alimentícia e de Embalagens, Tesoureiro em Confecção e Perfumaria, Gerente Administrativo em Sindicato e, novamente, Gerente Administrativo em Banco. Pois é exatamente essa alternância de atividade que me deu a exata noção de que muitas escolas se preocupam demais em fornecer excelentes teorias e fórmulas sobre matemática financeira e poucas se preocupam em demonstrar qual a ligação delas com a realidade de uma empresa. Dessa forma tive a oportunidade de trabalhar com excelentes alunos de graduação em escolas de primeira linha que sabiam "pilotar" uma calculadora muito bem. Entretanto, não eram capazes de utilizar esses conhecimentos em algo realmente produtivo para a empresa.

Não acho que esses conhecimentos acadêmicos sejam dispensáveis nem prego o diletantismo, seja em que área for. Até porque sempre procurei estudar bastante, na minha área. Apenas senti falta de um trabalho como o que pretendo apresentar, que transmita conhecimentos práticos do dia a dia de um departamento financeiro real. Assim, um aluno de graduação poderá visualizar onde seus conhecimentos podem ser aplicados e, com certeza, melhorar este trabalho para passar adiante com novas técnicas de cálculo que surgem constantemente.

Procurarei demonstrar aqui como o conhecimento de técnicas simples de cálculo, quando inseridas em seu devido contexto podem ajudar o empresário, seja ele seu chefe ou você mesmo, a melhorar o desempenho da empresa ou, no mínimo, a conhecer melhor a dinâmica das operações bancárias que são a espinha dorsal dos relacionamentos financeiros. As fórmulas mais complexas deixo para os cursos de graduação. Até porque minha experiência me ensinou que a grande maioria dos cálculos necessários para o bom desempenho de uma tesouraria, por exemplo, são simples, porém ninguém os divulga de forma direta. Na maioria das vezes todas as variáveis necessárias são dadas, faltando apenas organiza-las de maneira adequada.

Outro vício que também procurarei evitar é o de me basear em calculadoras financeiras. É óbvio que elas são extremamente práticas. Entretanto já que o objetivo é não me aprofundar tanto em teorias acredito que, pelo menos, as fórmulas devam ser claras o suficiente para poderem ser utilizadas com qualquer tipo de calculadora.

Não tenho, obviamente, a pretensão de esgotar o assunto. Contento-me em ser um agente que despertará a curiosidade em quem tiver a boa vontade de ler o trabalho. A matemática financeira pode sim ser um fascinante objeto de estudo.

# **3 - Elementos básicos em Matemática Financeira**

Por mais práticos que possamos querer ser, alguns princípio básicos devem ser seguidos. Assim iniciaremos nosso estudo da maneira tradicional e iremos aos poucos demonstrando a aplicação dos conceitos nas atividades da empresa.

Apresento a seguir os termos mais comumente encontrados nos relacionamentos financeiros:

### **Capital**

Valor aplicado através de alguma transação financeira. Nas operações de crédito pode ser conhecido como **Principal** (aí embutidos o IOC e a CPMF financiadas). Também pode ser tratado como Valor Atual, Valor presente ou Valor Aplicado. Note que o mais importante não é a maneira como ele é chamado, mas sim o fato de que é **sobre ele** que incidirão os encargos financeiros, também conhecidos como **juros.** 

#### **Juros**

Juros representam a remuneração do capital empregado, seja pelo Banco seja pela Empresa. Quando você aplica um capital em algo, está tomando uma decisão de adiar um consumo, certo? Assim, você espera obter de alguma forma um prêmio por ter deixado de consumir e ter poupado. Esse prêmio é representado pelo juro que você recebe, caso aplique num CDB de um Banco ou empreste o dinheiro a algum amigo.

#### **Montante**

Montante é a soma do capital com os juros. Pode também ser chamado de valor futuro (capital empregado mais à soma dos juros no tempo correspondente).

As notações mais comumente apresentadas pelas publicações são representadas abaixo. Algumas, pela maneira como apresentarei as fórmulas, não vou mais utilizar. Entretanto é interessante que sejam conhecidas já que aparecerão em praticamente qualquer outro curso.

- **C** = Capital
- **n** = número de períodos (dias, meses, anos ou simplesmente nº. de parcelas)
- **j** = juros simples decorridos **n** períodos
- **J** = juros compostos decorridos n períodos
- **r** = taxa percentual de juros
- **i** = taxa unitária de juros (**i = r/100**)
- **P** = principal ou valor atual
- **M** = Montante de capitalização simples
- **S** = Montante de capitalização composta.

#### **Obs: Notem que existem notações em letras maiúsculas e minúsculas e que têm sentidos diferentes.**

Nos nossos modelos, sempre que possível, utilizaremos os termos com os quais identificamos os valore no dia a dia. Como:

**Taxa**: representação do juro em sua forma porcentual. Ex: 4,50% ao mês **Montante**: valor do principal mais encargos, independente do tipo de capitalização.

**Prazo**: tempo decorrido

**Principal**: valor total financiado

**Parcelas**: número de prestações ou períodos de pagamento

# 4 - Tipos de juros

Juros simples

São calculados apenas sobre o principal.

#### **Juros compostos**

Após cada período, o valor dos juros é incorporado ao Capital (a partir de agora utilizaremos a notação Principal que é como os Bancos chamam).

#### **Compatibilidade dos dados**

Para que possamos efetuar os cálculos os dados devem estar expressos de forma compatível. Ou seja, se uma taxa está representada de forma anual, o prazo também deverá estar. Da mesma forma se estiver representada de forma mensal.

#### **Fórmulas básicas Juros simples**

*Juros = Principal x Taxa x Prazo 3000* 

Divide-se por 3000 pois teríamos que dividir a taxa por 100 e o prazo por 30 para compatibilizar os dados

#### **Juros compostos**

Em nosso dia a dia nos deparamos rotineiramente com taxas expressas mensalmente e prazos expressos em dias. Por exemplo: Um contrato de capital de giro no valor de R\$ 40.000,00 com taxa de 4,5% ao mês cujo vencimento ocorrerá em 45 dias. Assim a variação da fórmula de juros compostos que utilizaremos daqui para frente será:

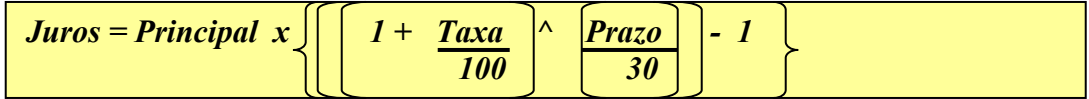

Substituindo R\$ 40.000,00 \* { [ ( 1+ ( 4,5 /100 ) ) ^ ( 45/30 ) ] – 1 } = **R\$ 2.730,15** 

Note que o fato de elevarmos a taxa ao prazo sobre 30 evita que tenhamos de extrair a raiz 30 da taxa e depois elevarmos a potência 45 o que seria muito mais complicado.

Bem, mas e se tivéssemos que fazer uma operação contrária, ou seja, se nos fosse dada à taxa de 6,83 % pelo prazo de 45 dias e quiséssemos apresenta-la de forma mensal. Veja abaixo a fórmula a ser utilizada:

$$
\left\{\left[\left(1+\frac{Taxa}{100}\right)^{\wedge}\left[\frac{30}{prazo}\right]\right]-1\right\}
$$

Substituindo : {[(1+(6,83/100))^(30/45)]-1}\*100 = **4,5 % a..m.**

**Observação: Você já deve ter notado que o símbolo ( ^ ) significa elevação ou potenciação** 

#### **Observações**

Apresento a seguir situações comuns que, no entanto não são devidamente discutidas nos compêndios de matemática financeira. As soluções, apesar de envolverem fórmulas mais complexas devem ser ao menos apresentadas sob pena do material ficar incompleto:

#### **Juros compostos**

Foram informados o montante a taxa e o valor do principal. Porém, queremos descobrir qual o prazo de incidência de juros. Principal: R\$ 40.000,00 Taxa: 4,5 % ao mês

Montante: R\$ 42.730,15

Solução utilizando logaritmos:

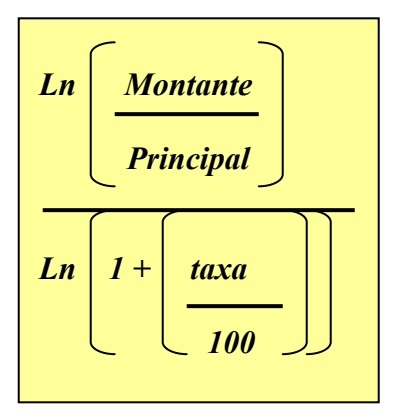

Substituindo

Ln (R\$ 42.730,15 / R\$ 40.000,00) / Ln (1+(4,5/100)) Ln 1,068 / Ln 1,045  $0.066 / 0.044 = 1.500$  Mês

Como a taxa foi fornecida ao mês e queremos o prazo em dias multiplicamos o resultado por 30 e assim obtemos 45 dias

### **Cálculo de taxa linear e exponencial**

O valor dos juros podem ser calculados de duas maneiras, linear ou exponencial, dependendo do objetivo ou de combinação entre as partes. Juros lineares – utiliza-se a fórmula de juros simples. Exemplo:  $((R$ 40.000.00 * 4.5 * 45) / 3000) = R$ 2.700.00$ 

Juros exponenciais – utiliza-se a mesma fórmula de juros compostos. Exemplo  $R$ 40.000,00*((((1+(4,5/100)) \land (45/30)) - 1) = R$ 2.730,15$ 

Agora imagine que o prazo não fosse 45 dias e sim 29. Os resultados seriam: Juros lineares = R\$ 1.740,00 Juros exponenciais = R\$ 1.738,71 Caso o prazo fosse 32 dias Juros lineares = R\$ 1.920,00 Juros exponenciais = R\$ 1.922,84

Note que o valor do juro linear é maior que o exponencial até o prazo em que a taxa é apresentada, no caso 30 dias. Isso ocorre porque a partir deste prazo a taxa exponencial se transforma em juro composto e começa a incidir sobre ela mesma.

# **5 - C.P.M.F.**

Contribuição Provisória sobre Movimentação Financeira. Com alíquota atual (07/2003) fixada em 0,38%, independentemente do prazo, incide sobre todos os débitos feitos em conta para pagamentos destinados a terceiros. Importante frisar que ele sempre será cobrado quando não for possível comprovar documentalmente que o débito foi realizado entre contas de mesma titularidade. Alguns exemplos:

1) O mais comum. Você emite um cheque de R\$ 30,00 para pagamento ao posto de gasolina, o Banco acumulará o valor de R\$ 0,11 para o pagamento da CPMF. Normalmente a cada semana o Banco soma os valores e o debita todos de uma vez para transferi-los à Receita Federal.

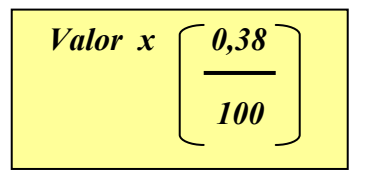

Substituindo : R\$ 30,00 \* (0,38/100) = R\$ 0,11

2) Uma duplicata a favor da sua empresa é paga e creditada na sua conta cobrança. Quando o valor for debitado para pagamento de uma operação ao banco, a CPMF será descontada.

#### **R\$ 430,00 \* (0,38/100) = R\$ 1,63 R\$ 430,00 – 1,63 = R\$ 428,37**

### **OU**

### **{ R\$ 430 / [( ( 0,38 / 100) + )]} = R\$ 428,37**

3) Na renovação de uma operação incidirá CPMF, pois o Banco deverá, internamente, creditar a nova operação para poder debitar a antiga. Mesmo que a CPMF seja financiada, o cálculo não poderá ser feito "por dentro", devendo o valor ser apenas somado ao valor líquido. Exemplo: Líquido : R\$ 40.000,00 Prazo: 30 dias  $R$ 40.000,00*( (0.38/100) + 1 ) = R$ 40.152,00$ 

# **6 - I.O.C. – IMPOSTO SOBRE OPERAÇÕES DE CRÉDITO**

Incide sobre todas as operações de crédito, inclusive cheque especial e saldos eventualmente devedores em contas corrente normais.

A alíquota atualmente (07/2003) é de 1,50 % ao ano tanto para pessoas físicas quanto para pessoas jurídicas.

É cobrado por dia de operação ou de saldo devedor e, para se evitar conflitos de arredondamento, o próprio Banco Central informa a taxa diária que o mercado deve usar que é de: **0,0041% ao dia, limitado ao máximo de 1,50%.** 

O IOC incide sobre o valor principal da dívida (eventualmente, como veremos mais adiante, sobre o principal mais a CPMF). Mesmo no caso de prestações calcula-se sobre a parcela do principal que a prestação está pagando ( também demonstraremos mais adiante).

Para uma operação cujo valor principal é de R\$ 50.000,00 com prazo de 45 dias, com pagamento apenas no final do contrato o calculo seria:

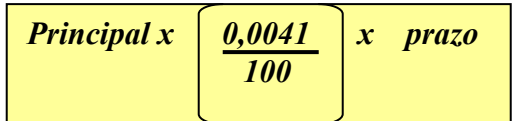

Substituindo: R\$ 50.000,00 \* { [ ( 0,0041/100) \* 45 ] } = **R\$ 92,25** 

Caso o IOC seja financiado na operação, o que é o mais comum, a fórmula ficaria assim:

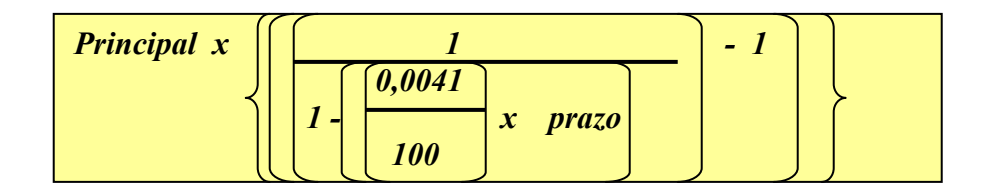

R\$ 50.000,00 \* {1/[(1-((0,0041/100)\*45)-1)]} = **R\$ 92,42** 

# **7 - Acumulação de Índices**

Cálculo de múltiplas utilidades, pode ser utilizado para verificar a variação do dólar em determinado período ou a variação do IGPM para correção de uma tabela de preços, por exemplo. A única dificuldade consiste em utilizar a fórmula adequada para índices com variação positiva e negativa. Note que a diferença é mínima.

## **Acumulação de índices positivos.**

$$
\left[\frac{\text{Indice anterior } + 1}{100} + \frac{1}{100}\right] \times \left[\frac{\text{Indice posterior } + 1}{100}\right]
$$

**Acumulação de índices negativos** 

$$
\left[\frac{\text{Indice anterior } + 1}{100} + \frac{1}{100}\right] \left(\frac{\text{Indice posterior } + 1}{100}\right)
$$

Vejamos um exemplo utilizando as variações reais do IGPM -Índice Geral de Preços de Mercado:

Janeiro de 2003 - 2,33% Fevereiro de 2003 - 2,28% Março de 2003 - 1,53% Abril de 2003 - 0,92% Maio de 2003 - (-026%) Junho de 2003 - (-1,00%)

 $((2,33/100)+1)^*((2,28/100)+1)^*((1,53/100)+1)^*((0,92/100)+1)/((0,26/100)+1)/((1/100)+1)$ 

## **Resultado = 1,0590**

Note que o resultado foi um número índice e com ele podemos:

• Reajustar um preço, por exemplo, aluguel de um imóvel de R\$ 220,00

R\$ 220,00 \* 1,0590 = R\$ 232,99

• Conhecer o **percentual** de variação do período

 $[(1,0590 - 1) * 100] = 5,90\%$ 

# **8 - Taxa Nominal e Efetiva**

Taxa nominal é a expressão dos juros não considerando o prazo pelo qual ele incidirá e efetiva é a taxa ajustada ao prazo correspondente.

Por exemplo:

Um Banco informa que cobra 5% de juros ao mês. Entretanto, sua operação será liquidada em 35 dias.

O cálculo que o Banco efetua é demonstrado a seguir:

### **Taxa nominal = 5,00% a.m.**

### **Taxa efetiva**

$$
\left\{\left[\left[\frac{Taxa}{100}\right]+1\right]\right.\left.\left.\left.\left[\frac{prazo}{30}\right]\right]-1\right\}\right.\left.\left.\left.\right.\right\} \times 100\right]
$$

Substituindo:  $\{ [( ( (5 / 100 ) + 1 ) ( (35 / 30 ) ) ] - 1 \}$  \* 100 = 5,86%

Note que agora a taxa representa os juros cobrados pelo período. Diz-se então que a taxa é 5,86 % efetiva ou pelo período.

# **9 - Cálculo de Prestações com Períodos Regulares**

Tomemos o seguinte fluxo:

R\$ 40.000,00 para liquidação em 6 parcelas iguais e mensais com taxa de 4,50% a.m.

O valor de cada parcela será de R\$ 7.755,14.

O cálculo se faz da seguinte forma:

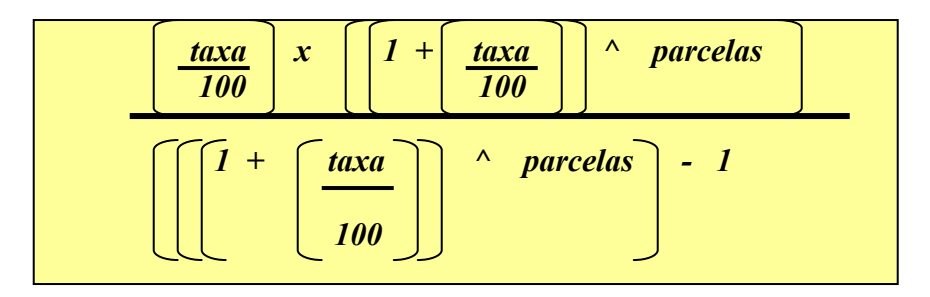

Substituindo:  $\{[(4,50/100)^*((1+((4,50/100)^6)(1+((1+ (4,50/100))^6)(-1)])] = 0,1939$ 

O resultado é um índice que ao ser multiplicado pelo valor da operação fornecerá a parcela.

## **R\$ 40.000 \* 0,1939 = R\$ 7.755,14**

Note que esse cálculo serve, também, para elaborarmos uma tabela de índices para o Departamento de Vendas da empresa negociar pagamentos parcelados.

# **10 - Taxa Média e Prazo Médio Ponderados**

Analisemos os pagamentos abaixo:

- 1) R\$ 1.000.000,00 taxa 4,00% a.m. 35 dias
- 2) R\$ 10.000,00 taxa 12,00% a.m. 94 dias

Qual seria a taxa média e o prazo médio dos pagamentos? Se fizermos o cálculo pela média aritmética, teríamos o seguinte resultado: Calculo de taxa efetiva:

- 1)  $[((4/100)+1)^{(-1.35/30)})-1]^*100 = 4,68\%$
- 2)  $[((12/100)+1)^{(94/30)})-1]^*100 = 42,63\%$

$$
(4,68+42,63)/2=23,66\%
$$

Note que a taxa maior incide sobre um valor muitíssimo menor o que distorce qualquer análise.

Assim, devemos **ponderar** a taxa pelo valor correspondente. Claro que, mesmo assim, obteremos um valor médio que objetiva apenas avaliar o desempenho de uma carteira de recebimentos ou pagamentos.

A fórmula para o cálculo de taxa média ponderada é a seguinte

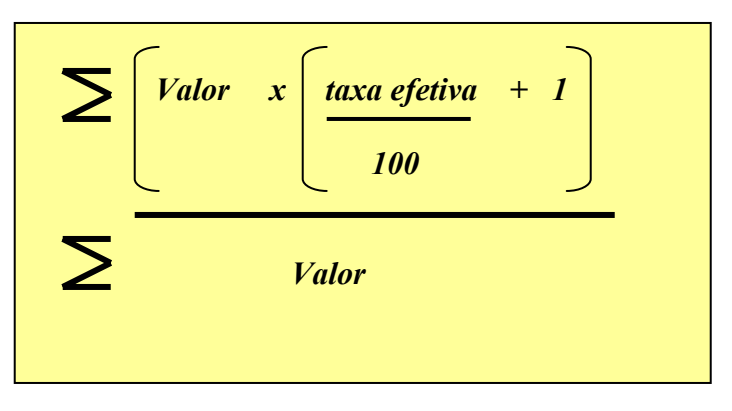

O cálculo adequado, então, deve ser feito da seguinte maneira:

- 1) Calcula-se a taxa efetiva como fizemos acima;
- 2) Multiplica-se o valor pela taxa efetiva para acharmos o montante;
- 3) Somam-se os montantes;
- 4) Divide-se o resultado pela soma dos valores.

Vamos resolver o fluxo apresentado:

Achando o montante:

- $R$ 1.000.000,00* [(4,68/100)+1] = R$ 1.046.800,00$
- $R$ 10.000,00*[(42,63/100)+1] = R$ 14.623,00$

Somam-se os montantes R\$ 1.046.800,00 + R\$ 14.623,00 = R\$ 1.061.423,00 Somam-se os valores  $R$ 1.000.000,00 + R$ 10.000,00 = R$ 1.010.000,00$ Divide-se a soma dos montantes pela soma dos valores R\$ 1.061.423,00 / R\$ 1.010.000,00 = 1,0509 Para encontrarmos a taxa: (1,0509 – 1) \* 100 = 5,09% é a **taxa média ponderada pelo valor** 

Note que o valor mais alto "puxou" a taxa para baixo e o mesmo fenômeno vai acontecer se substituirmos a taxa pelo prazo na fórmula acima.

# **11 - Valor Desagiado ou Valor Presente**

Chama-se trazer a valor presente o expurgo dos juros em um fluxo de pagamentos. Sua utilidade está em podermos comparar valores em uma mesma data, mais comumente no início do fluxo. Veremos mais claramente tomando o mesmo fluxo do cálculo de prestações:

O cálculo de valor presente tem a seguinte fórmula:

$$
Vator
$$
\n
$$
I + \left[\frac{taxa}{100}\right] \wedge n
$$

**onde n é o número do período referente à parcela que se está calculando. O resultado será somado ao cálculo da próxima parcela e assim por diante até a última parcela do fluxo.** 

Vamos então utilizar o modelo abaixo:

Valor do principal : R\$ 40.000,00 Parcelas : 6 Taxa: 4,50% ao mês Valor de cada prestação (utilizando a fórmula dada anteriormente) : R\$ 4.755,14

Substituindo:

**{[R\$ 7.755,14 / (1+((4,50/100)^1))] + [R\$ 7.755,14 / (1+((4,50/100)^2))] + [R\$ 7.755,14 / (1+((4,50/100)^3))] + [R\$ 7.755,14 / (1+((4,50/100)^4))] + [R\$ 7.755,14 / (1+((4,50/100)^5))] + [R\$ 7.755,14 / (1+((4,50/100)^6))] } = R\$ 40.000,00** 

# **12 - Desconto de Cima para Baixo ou de Baixo para Cima**

Não existe o jeito "certo" de se calcular um desconto em determinado valor, vale o que for convencionado ou o objetivo do cálculo. Se o que se deseja é dar um desconto "direto", aplica-se o cálculo de **cima para baixo**. Se o objetivo é encontrar um valor sobre o qual, aplicando-se a taxa do desconto retorna-se ao valor principal, usa-se o cálculo de **baixo para cima.** 

### **Desconto de Cima para Baixo**

 $R$ 40.000,00 * (20/100) = R$ 8.000,00$ R\$ 40.000,00 – R\$ 8.000,00 = **R\$ 32.000,00**  Ou de forma mais prática pela seguinte fórmula:

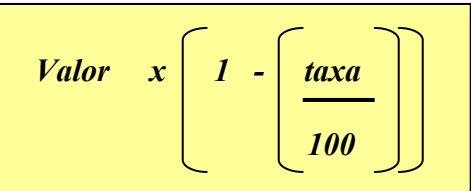

R\$ 40.000,00 \* [1-(taxa/100)] = R\$ 32.000,00

Note que: R\$ 32.000,00 \* (20/100) = R\$ 6.400,00 R\$ 32.000,00 + R\$ 6.400,00 = R\$ 38.400,00 Para retornarmos aos R\$ 40.000,00, deveremos adicionar 25% R\$ 32.000,00 \* (25/100) = R\$ 8.000,00 R\$ 32.000,00 + R\$ 8.000,00 = R\$ 40.000,00

### **Desconto de Baixo para Cima**

Utilizaremos a seguinte fórmula:

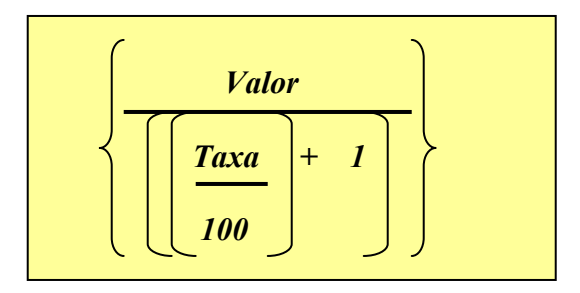

Substituindo:

R\$ 40.000,00 / [ ( 20/100 ) + 1 ) ] = **R\$ 33.333,33**   $R$ 33.333,33*$  [ ( 20/100 ) + 1 ) ] = R\$ 40.000,00 Note que a taxa efetiva do desconto foi de:  $\{$  [ ( R\$ 40.000,00 – R\$ 33.333,33 ) / R\$ 40.000,00 ] \* 100 } = 16,67%

## **A Duplicata**

A definição clássica de duplicata, encontrada nos dicionário é de título de crédito formal, nominativo, emitido por negociante com a mesma data, valor global e vencimento da fatura, representativo e comprobatório de crédito preexistente (venda de mercadoria a prazo), destinado a aceite e pagamento por parte do comprador, circulável por meio de endosso, e sujeito à disciplina do direito cambiário.

Vamos tentar entender cada período do parágrafo acima de forma a traze-lo mais para perto da nossa realidade diária.

Quando a sua empresa por meio dos seus vendedores próprios ou representantes efetua uma venda, gera uma nota fiscal ou fatura correspondente (na maioria das vezes). Com base nessa nota fiscal é emitido um documento chamado duplicata. Você já deve ter reparado que todas elas são quase idênticas e isso não é coincidência não, acontece que o impresso é padronizado por normas do Banco Central do Brasil, baseadas em lei de 1968. Assim uma duplicata só pode ser emitida se houver uma operação mercantil correspondente. Normalmente essa duplicata seguirá dois caminhos diferentes: Será enviada a um Banco para cobrança simples. Nesse caso o valor integral do título será depositado na conta da empresa. Obviamente o Banco cobrará por esse serviço uma tarifa conhecida como tarifa de cobrança. Caso o título não seja pago e tenha que ser protestado, outras tarifas serão cobradas.

Outro caminho, que é o que vai nos interessar, é o título seguir para o Banco para ser descontado. Nessa situação o Banco antecipa o valor do título, mediante a cobrança de juros pelo período, conhecidos como taxa de desconto. Para que o Banco possa realizar a cobrança dos títulos é necessário que a empresa, através de seu representante legal, seja ele o dono ou alguém com poderes definidos pelo contrato social, endosse a duplicata assinando no verso da mesma.

Esta introdução objetiva demonstrar que a duplicata é um dos documentos mais importantes da empresa, na medida que possibilita a geração de recursos financeiros para pagamentos de matéria prima, salários e etc. Portanto duplicata deve ser vista como dinheiro por todos os funcionários envolvidos e como tal deve ser tratado. Assim, lembre-se sempre que qualquer alteração nos dados da duplicata, seja vencimento, abatimento ou outra condição, irá gerar um custo para a Empresa ou para o Banco que, com certeza o repassará a Empresa. Nunca ache que uma alteração não vai ter importância. Na dúvida peque pelo excesso de zelo e consulte um superior.

Está comprovado que a correta administração da cobrança ou contas a receber, gera resultados quase imediatos no caixa da empresa. Apenas como exemplo cito o fato de que a maioria das empresas despreza um relatório que acredito ser da maior importância que é o relatório de localização das duplicatas. Com esse relatório é possível identificar para qual Banco determinado título foi enviado, se foi descontado ou colocado em cobrança simples, etc.

Outro detalhe quase sempre desprezado é o correto cadastro dos dados do cliente. Uma simples desatualização no endereço do cliente fará com que o boleto bancário de cobrança não chegue ao destino e, com certeza provocará transtornos no recebimento. Algumas empresas com as quais trabalhei deixavam essa tarefa a cargo do vendedor ou representante, como se eles já não tivessem problemas demais no cumprimento da meta de vendas.

Cuidado especial deve ser dedicado ao acompanhamento dos pagamentos dos clientes de forma a se conhecer o comportamento de cada um deles e assim tentar reduzir ao mínimo possível a inadimplência. Lembre-se que ao efetuar uma venda a prazo você está fazendo o papel do Banco e concedendo um crédito, portanto todas as análises pertinentes deverão ser feitas, tais como: Consulta a alguma empresa de informações como SERASA, Equifax, SPC etc. Consultar a empresa sempre com telefone obtido junto à telefônica para evitar ser dirigido na ligação, etc.

Cabe ressaltar que após o Banco descontar uma duplicata, ela passa a ser garantia da operação e qualquer movimentação que você precise fazer na mesma deverá ter a aprovação do Banco que, para isso, promoverá os reembolsos financeiros necessários. Por exemplo se houver a necessidade de prorrogar o vencimento do título a empresa deverá antes efetuar o pagamento do diferencial de valor ao Banco, já que ele antecipou o recurso contando em recebe-lo em determinado prazo.

Então, para evitar qualquer erro, sempre que for necessário alterar a condição inicial de uma duplicata temos de pensar nela em termos de dinheiro. Qual a conseqüência, em termos monetários, da alteração solicitada e quem tem poderes para aprovar uma alteração dessas? Tomando esses cuidados dificilmente haverá problemas na administração da carteira de títulos.

## **13 – Desconto de Duplicatas**

Mecanismo largamente utilizado pelas empresas como forma de antecipar o recebimento de um título com vencimento futuro. Os Bancos normalmente cobram por esta antecipação, uma taxa de juros, o IOC e a CPMF que serão, posteriormente, repassados ao Governo Federal.

Como exemplo, vamos calcular qual o valor líquido que a empresa receberá se descontar o seguinte borderô de duplicatas:

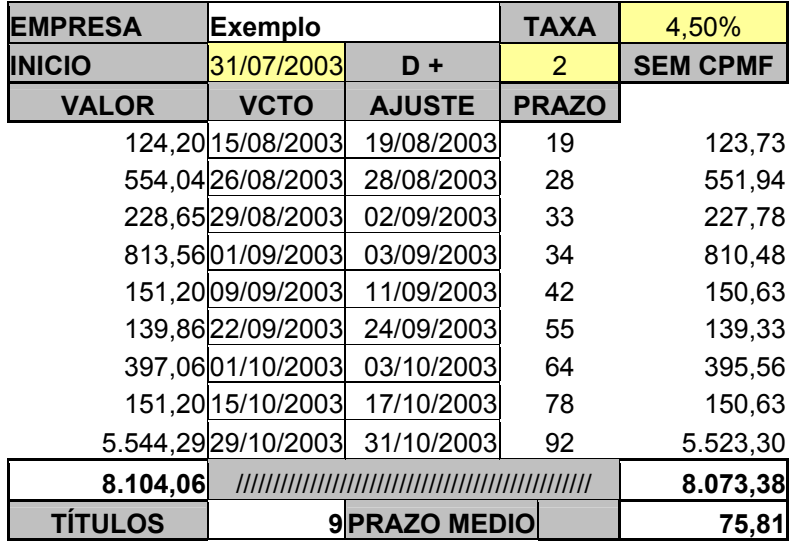

### **Obervações:**

- 1) A coluna "**D+"** representa a quantidade de dias após o vencimento e conseqüente pagamento, que o Banco levará para ter o dinheiro disponível. No caso em estudo, **o Banco** arbitrou em 2 dias, normalmente úteis, para todos os títulos. Entretanto, alguns Bancos fazem distinção entre duplicatas da própria praça e de outras praças. Note que quanto maior for o prazo arbitrado, maior valor será descontado da duplicata.
- 2) A coluna "**Sem CPMF"** refere-se ao desconto da alíquota, conforme explicado no item 2 do capítulo referente a tal contribuição.

A fórmula de cálculo do valor descontado é a seguinte:

$$
Value \text{sem CPMF} \quad x \left\{ 1 - \left[ \frac{\text{taxa} \quad x \quad \text{prazo}}{3000} \right] \right\}
$$

### **Observação:**

A divisão por 3000 é um mero artifício, já que teríamos que dividir a taxa por 100 e o prazo por 30.

O I.O.C. será calculado também sobre o valor sem C.P.M.F. pela seguinte fórmula:

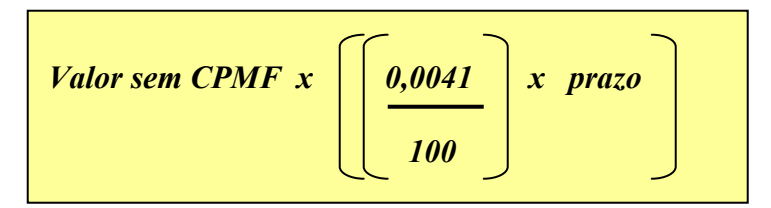

## **Observação:**

O prazo a ser considerado é sempre referente ao vencimento ajustado sobre a data do início, para cada um dos títulos do borderô.

Exemplo: Calcule o valor líquido para o 1º título do borderô.

Substituindo nas fórmulas, teremos:

#### **R\$ 123,73 \* [1-((4,50\*19)/3000)] = R\$ 120,20 R\$ 123,73 \* [(0,0041/100)\*19] = R\$ 0,10 Valor líquido = R\$ 120,20 – R\$ 0,10 = R\$ 120,10**

Repetindo o mesmo raciocínio para cada um dos títulos teremos:

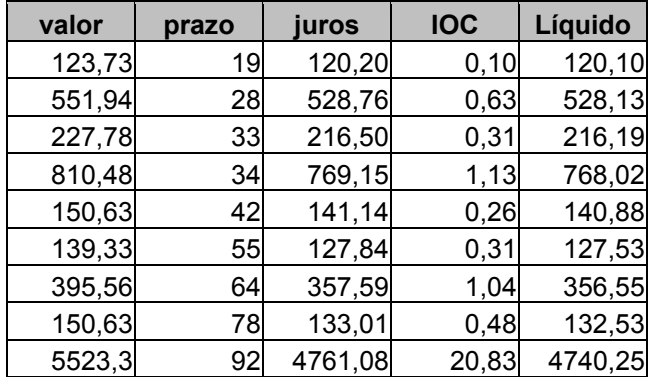

**Portanto, o valor líquido da operação será de R\$ 7.130,18. Caso haja mais custos, como tarifas de entradas de títulos, normalmente serão cobradas do valor líquido da operação.** 

Algumas publicações sugerem que a taxa efetiva da operação é dada pela fórmula:

[(valor do borderô/valor líquido da operação)-1]\*100

no caso em análise:

 $[(R$ 8.104,06 / R$ 7.130,18)-1]^*100 = 13,66\%$ 

Portanto, uma taxa muitíssimo superior à negociada o que é amplamente desfavorável para a Empresa.

Aqui cabem alguns comentários:

Inicialmente, tanto o IOC quanto a CPMF serão repassados à Receita Federal não significando nem lucro adicional para o Banco nem custo oculto para a Empresa. Depois o título de maior valor é o que também possui o prazo mais longo. Fato que, como já vimos no item 8 "puxa" a taxa para cima. Desta forma o máximo que podemos fazer é calcular a taxa média ponderada e, mesmo assim, obter uma medida aproximada. A taxa real só será obtida pela TIR (Taxa Interna de Retorno) que não será, ainda objeto de estudo neste trabalho.

## **14 – CDI – Certificado de Depósito Interbancário ou Interfinanceiro**

Título mobiliário emitido por Instituições Financeiras quando aplicam entre si suas sobras de caixa. O prazo dessas aplicações pode variar mas o mais usual é de um dia útil.

Como o prazo das operações é curtíssimo, desenvolve-se uma intensa atividade de compra e venda desses Certificados movimentando bilhões de reais em um único dia. Também por conta do prazo, a taxa dessas operações deve refletir o mais fielmente possível o humor do mercado sendo portanto, prontamente afetada pelos eventos econômicos que podem alterar as taxas de juros vigentes.

Por tudo isso, o CDI é largamente utilizado como medida de desempenho de aplicações financeiras e pode, com certeza, servir como custo de oportunidade para as empresas já que o máximo que os Bancos pagam para uma aplicação é a taxa do CDI.

Todas as operações envolvendo CDIs são registradas na CETIP (Central de Títulos Privados) que apura a média das taxas praticadas e divulga-a com o nome de DI-Over, sendo utilizada como indexador de diversos investimentos.

Atualmente a taxa do DI-Over é divulgada nos jornais em termos anuais, refletindo sempre um ano de 252 dias úteis (por determinação do Banco Central), por exemplo à taxa divulgada para o dia 31/07/2003 foi 24,21%.

Para apurar-se a taxa real de rentabilidade diária de um investimento vinculado à taxa do CDI, usamos a seguinte fórmula:

$$
\left\{\left[\left[\left[\frac{CDI}{100}\right]+I\right]^{\wedge}\left[\frac{I}{252}\right]\right]-\frac{I}{252}\right\}x=100
$$

Substituindo:

## **[((24,21/100)+1)^(1/252)-1)]\*100 = 0,086070 % ao dia**

Para apurarmos a taxa over, basta multiplicar a taxa diária por 30 obtendo assim a taxa de 2,58% ao mês. Cabe ressaltar que a taxa do CDI é utilizada para rentabilizar as aplicações apenas nos dias úteis. Assim é bem comum você apurar que o seu rendimento foi menor que os 2,58% ao mês.

Isso ocorre porque como a taxa é divulgada apenas nos dias úteis, é possível ir acumulando diariamente no valor aplicado.

Apenas para exemplificar, supondo que queiramos pagar antecipadamente uma rentabilidade para o próximo mês baseada num CDI mensal já conhecido (2,58% ao mês), utilizaríamos a taxa diária acumulada pela quantidade de dias úteis do próximo mês, na maioria das vezes 22 dias úteis (mas nem sempre). Assim o valor da rentabilidade seria:

 $(((0,086070/100)+1)^222)-1)*100 = 1,91%$  pelo período

Recomendo que se monte uma planilha para manter o histórico diário dessas taxas pois encontramos utilidade no seu uso nos cálculos para os mais variados fins como:

Calcular um valor presente com um indexador bastante confiável;

Apurar a viabilidade econômica de um projeto;

Corrigir o valor de uma dívida; etc.

Abaixo apresento uma curva de taxas de CDI real referente ao mês de julho de 2003 e que foi utilizada para rentabilizar as aplicações de um Banco:

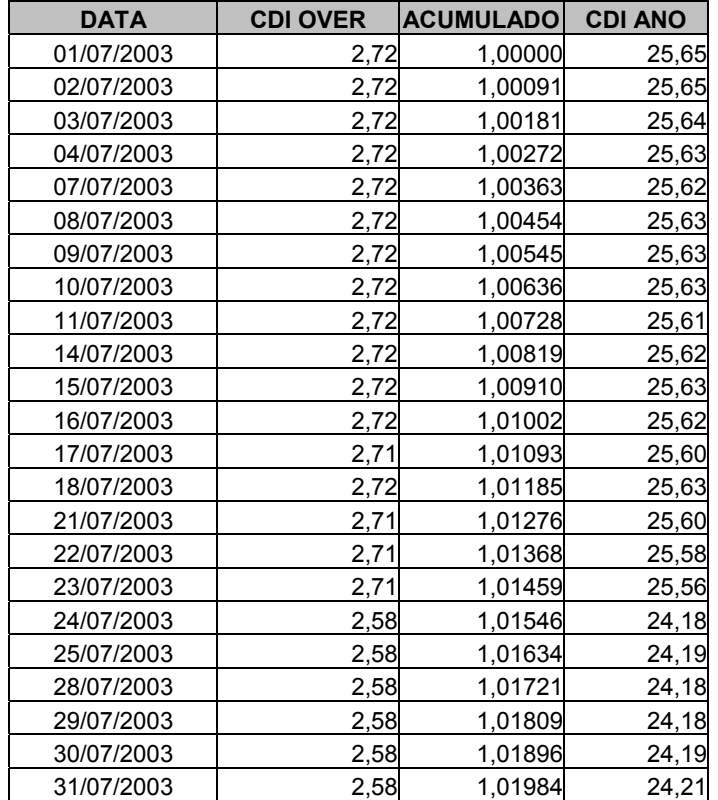

# **CÁLCULO DE TAXA DE JUROS EM PRESTAÇÕES**

Uma situação muito comum com a qual nos deparamos é quando temos a informação do valor financiado, do número de prestações e seus valores mas não temos idéia da taxa que está sendo cobrada. Infelizmente, quando envolvemos prestações, o cálculo da taxa é bastante complexo. Isto se deve ao fato de que em cada parcela amortiza-se além dos juros parte do principal da dívida. O método mais difundido para solução desse tipo de problema é o Newton-Raphson. Dado o intuito de fornecer um método alternativo, mais simples porém mais demorado, apresento abaixo um sistema de tentativa e erro.

## **CÁLCULO DA TAXA DA PRESTAÇÃO**

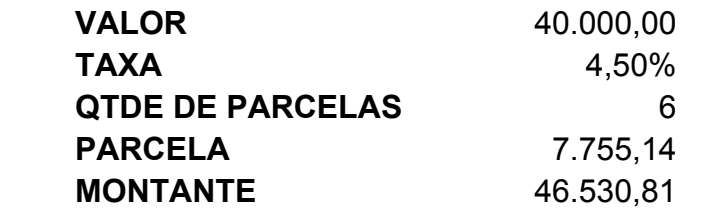

**1ª tentativa** 

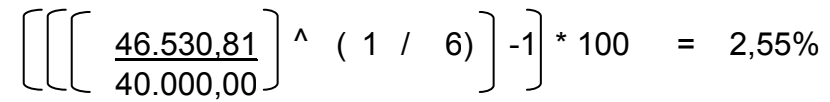

Calcula-se a parcela pela nova taxa .

**PARCELA** 7.274,78

Calcula-se, então a diferença

 7.755,14 - 7.274,78 = 480,35 Se a diferença for positiva, a taxa é muito baixa. Se negativa a taxa está alta. Então, no caso teremos que incrementar a taxa até que a diferença seja zero.

## **2ª tentativa**

 Vamos arbitrar a taxa como o dobro da anterior 5,11% **PARCELA** 7.907,24 Calcula-se, então a diferença  $7.755.14 - 7.907.24 = -152.11$  Como a diferença foi negativa, a taxa foi muito alta. Agora sabemos que a taxa é alguma coisa entre 2,55% e 5,11%. Para arbitrarmos a próxima taxa devemos verificar se a diferença está mais próxima de uma ou outra taxa usada anteriormente. No caso a taxa esta mais próxima de 5,11%, apesar de ser menor.

## **3ª tentativa**

Apenas para comprovar o modelo arbitraremos 4,50% **PARCELA** 7.755,14

Calcula-se, então a diferença

7.755,14 - 7.755,14 = 0,00

 Como conhecíamos a taxa, o número de tentativas foi menor. Fica evidente que será muito melhor desenvolver uma planilha em Excel ou utilizar uma calculadora financeira para esse tipo de cálculo. Nosso objetivo aqui foi demonstrar, apenas, que é possível efetuar o cálculo com uma calculadora comum.

## **15 – CAPITAL DE GIRO**

Operação comum no mercado financeiro, caracteriza-se por ter um prazo de vencimento mais longo já que o seu objetivo é possibilitar à empresa, compra de matéria prima, fabricação e Vanda do produto.

Normalmente, quando garantida por duplicatas, o produto da cobrança é liberado para a empresa, mediante a substituição por outros títulos dentro do prazo de vencimento do contrato, tendo em vista que o objetivo é a liquidação da operação dentro do prazo de vencimento.

Para fins didáticos, os nossos exemplos serão reais e dos dois tipos mais comuns utilizados pelas empresas.

O primeiro modelo prevê o pagamento de juros mensais e o principal nas duas últimas parcelas. O segundo será liquidado em prestações mensais, iguais e consecutivas e com incidência de CPMF. Em ambos os modelos o IOC será financiado juntamente com a operação.

Com o estudo desses modelos utilizaremos a maioria dos cálculos vistos até aqui.

#### **1º MODELO**

Início: 14/07/2003 Valor Líquido: R\$ 150.000,00

Taxa: 4,50% ao mês

1ª Parcela – 06/08/2003 – 23 dias – pagamento apenas de juros

2ª Parcela – 08/09/2003 – 33 dias – pagamento apenas de juros

3ª Parcela – 07/10/2003 – 29 dias – pagamento apenas de juros

4ª Parcela – 06/11/2003 – 30 dias – juros+R\$ 75.000,00 de principal+parte de IOC

5ª Parcela – 11/12/2003 – 35 dias – juros+R\$ 75.000,00 de principal+restante IOC

**Observação:** Note que o IOC incidirá nas 2 últimas parcelas pois, por definição, ele é calculado quando se paga o principal, conforme abordado anteriormente. Como o IOC é financiado, ele passará a fazer parte do principal. Portanto, primeiro cálculo a ser feito deve ser a apuração do IOC do contrato.

Assim para apuração do IOC a ser financiado devemos proceder aos seguintes cálculos:

Pagamento da 1ª Parcela de principal em 06/11/2003 no valor de R\$ 75.000,00.

 $R$ 75.000,00 * [(0,0041/100)*115] = R$ 353,62$ 

Como o IOC é financiado, o ajuste do valor será feito na última parcela utilizandose a fórmula do cálculo "por dentro" já visto anteriormente. Assim o principal da última parcela será somado ao IOC já calculado mais o correspondente a própria parcela.

Cabe destacar que o valor do principal da penúltima parcela será R\$ 75.000,00 ficando a liquidação do IOC para a última parcela.

 $R$ 75.353,62*[1/(1-((0,0041/100)*150))] - 1 = R$ 466,29$ 

O valor do contrato será: R\$ 75.000,00+R\$ 75.353,69+R\$ 466,29 = **R\$ 150.819,91** 

Sobre o valor de R\$ 150.819,91 é que serão calculados os encargos da operação.

Conforme demonstraremos abaixo.

## **1ª Parcela**

 $R$ 150.819,91*[(((4,50/100)+1)^(23/30))-1] = R$ 5.176,46$ 

#### **2ª Parcela**

R\$ 150.819,91\*[(((4,50/100)+1)^(33/30))-1] = R\$ 7.482,16

#### **3ª Parcela**

 $R$ 150.819.91*[((4.50/100)+1)^(29/30))-1] = R$ 6.555.82$ 

#### **4ª Parcela**

 ${R$ 150.819,91*}$ [(((4,50/100)+1)^(30/30))-1]} + R\$ 75.000,00 = R\$ 81.786,90

#### **5ª Parcela – Parte do principal foi pago na 4ª parcela**

 $\{R\$  75.819,91\*[(((4,50/100)+1)^(35/30))-1]} + R\$ 75.819,91 = R\$ 79.815,20

### **2º MODELO**

Inicialmente apresentarei o modelo já resolvido e depois efetuaremos cada cálculo para validá-lo:

#### **2º Modelo**

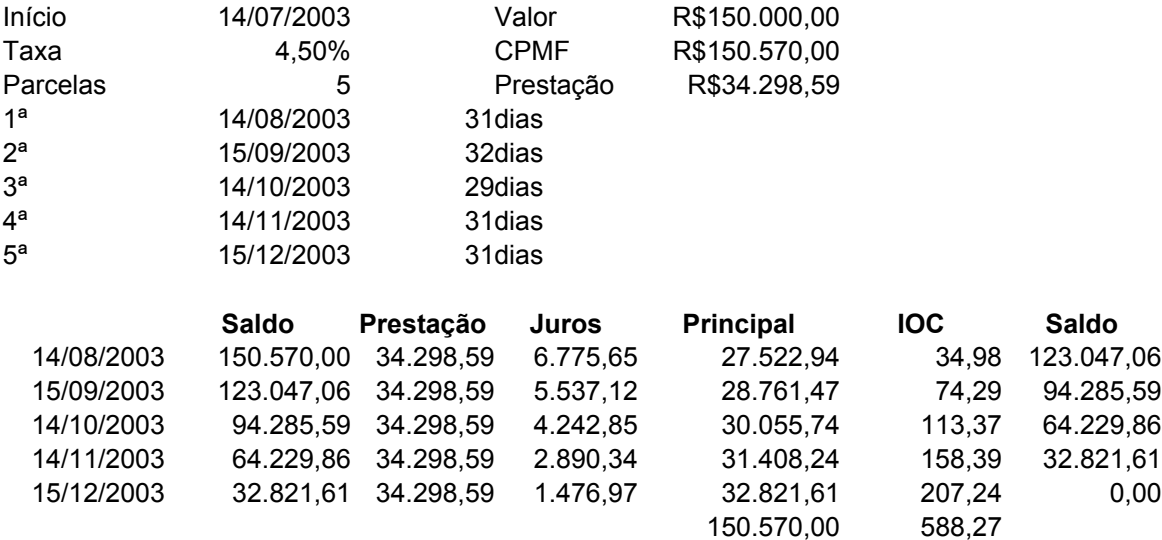

#### **Cálculo do Contrato com o IOC financiado**

**fórmula Principal** 

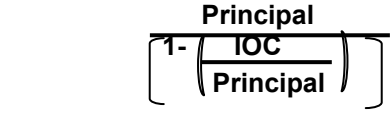

**Cálculo da Prestação com o IOC** 151.160,58**Prestação** R\$34.433,12 **Saldo Prestação Juros Principal IOC Saldo**  14/08/2003 151.160,58 34.433,12 6.802,23 27.630,89 35,12 123.529,69 15/09/2003 123.529,69 34.433,12 5.558,84 28.874,28 74,58 94.655,41 14/10/2003 94.655,41 34.433,12 4.259,49 30.173,62 113,81 64.481,79 14/11/2003 64.481,79 34.433,12 2.901,68 31.531,44 159,01 32.950,35 15/12/2003 32.950,35 34.433,12 1.482,77 32.950,35 208,05 0,00 151.160,58 590,58

Início: 14/07/2003 Valor Líquido: R\$ 150.000,00

Taxa: 4,50% ao mês Pagamento em 5 prestações iguais de R\$ 34.433,18 1ª Prestação – 14/08/2003 – 31 dias 2ª Prestação – 15/09/2003 – 32 dias 3ª Prestação – 14/10/2003 – 29 dias 4ª Prestação – 14/11/2003 – 31 dias 5ª Prestação – 15/12/2003 – 31 dias

Como a CPMF será financiada na operação, o primeiro cálculo será o valor da contribuição, por fora (conforme já abordado).

R\$ 150.000,00 \* [(0,38/100)+1] = R\$ 150.570,00

Sobre esse valor será calculado o IOC, por fora, e aqui existe algum grau de dificuldade já que o IOC irá incidir sobre cada um dos pagamentos de principais. A pergunta seria: Como posso calcular o IOC se aí irei ter um novo valor de principal que por sua vez terá a incidência de IOC e assim sucessivamente sem que haja fim nesse processo?

Felizmente, o Banco Central resolveu que não pode haver incidência de IOC sobre ele mesmo. Assim será necessário o cálculo uma vez, por fora, para então somando-o ao valor do contrato mais a CPMF obtermos o valor do IOC financiado. Inicialmente calcularemos o valor das parcelas sem o IOC. Assim:

 ${([4,50/100)^*( (1+(4,50/100))^05)}$  /  $[((1+(4,50/100))^05)-1)]$  = 0,227792

R\$ 150.570,00 \* 0,227792 = R\$ 34.298,59

**Importante: Agora iremos calcular os juros de cada parcela e por DIFERENÇA apuraremos o valor do principal, o novo saldo e depois calcularemos o IOC por fora.** 

### **1ª Parcela Juros**  R\$ 150.570,00 \* (4,50/100) = **R\$ 6.775,65 Principal**  R\$ 34.298,59 – R\$ 6.775,65 = **R\$ 27.522,94 IOC por fora**  R\$ 27.522,94 \* ((0,0041/100)\*31) = **R\$ 34,98 Novo saldo**  R\$ 150.570,00 - R\$ 27.522,94 = R\$ 123.047,06 **2ª Parcela Juros**  R\$ 123.047,06 \* (4,50/100) = **R\$ 5.537,12 Principal**  R\$ 34.298,59 – R\$ 5.537,12 = **R\$ 28.761,47 IOC por fora**  R\$ 28.761,47 \* ((0,0041/100)\*63) = **R\$ 74,29**

**Novo saldo** 

R\$ 94.285,59

## **3ª Parcela**

**Juros**  R\$ 94.285,59 \* (4,50/100) = **R\$ 4.242,85 Principal**  R\$ 34.298,59 – R\$ 4.242,85 = **R\$ 30.055,74 IOC por fora**  R\$ 30.055,74 \* ((0,0041/100)\*92) = **R\$ 113,37 Novo saldo**  R\$ 64.229,86

**4ª Parcela Juros**  R\$ 64.229,86 \* (4,50/100) = **R\$ 2.890,34 Principal**  R\$ 34.298,59 – R\$ 2.890,34 = **R\$ 31.408,24 IOC por fora**  R\$ 31.408,24 \* ((0,0041/100)\*123) = **R\$ 158,39 Novo saldo**  R\$ 32.821,61

**5ª Parcela Juros**  R\$ 32.821,61 \* (4,50/100) = **R\$ 1.476,97 Principal**  R\$ 34.298,59 – R\$ 1.476,97 = **R\$ 32.821,61 IOC por fora**  R\$ 32.821,61 \* ((0,0041/100)\*154) = **R\$ 207,24** 

**Total do IOC = R\$ 588,27** 

**Cálculo do valor do contrato com IOC financiado: R\$ 150.570,00 / (1- (R\$ 588,27 / R\$ 150.570,00)) = R\$ 151.160,58 IOC Financiado = R\$ 151.160,58 – R\$ 150.570,00 = R\$ 590,58** 

Com este novo principal, calculamos novamente o valor das parcelas, agora com o IOC financiado.

Valor das parcelas: R\$ 34.433,12

Vamos agora comprovar se os cálculos estão corretos, repetindo os passos anteriores:

### **1ª Parcela**

**Juros**  R\$ 151.160,58 \* (4,50/100) = **R\$ 6.802,23 Principal**  R\$ 34.433,12 – R\$ 6.802,23 = **R\$ 27.630,89 IOC por fora**  R\$ 27.630,89 \* ((0,0041/100)\*31) = **R\$ 35,12 Novo saldo**  R\$ 151.160,58 - R\$ 27.630,89 = R\$ 123.529,69

**2ª Parcela Juros**  R\$ 123.529,69 \* (4,50/100) = **R\$ 5.558,84 Principal**  R\$ 34.433,12 – R\$ 5.558,84 = **R\$ 28.874,28 IOC por fora**  R\$ 28.874,28 \* ((0,0041/100)\*63) = **R\$ 74,58 Novo saldo**  R\$ 94.655,41

#### **3ª Parcela**

**Juros**  R\$ 94.655,41 \* (4,50/100) = **R\$ 4.259,49 Principal**  R\$ 34.433,12 – R\$ 4.259,49 = **R\$ 30.173,63 IOC por fora**  R\$ 30.173,63 \* ((0,0041/100)\*92) = **R\$ 113,81 Novo saldo**  R\$ 64.481,78

**4ª Parcela Juros**  R\$ 64.481,78 \* (4,50/100) = **R\$ 2.901,68 Principal**  R\$ 34.433,12 – R\$ 2.901,68 = **R\$ 31.531,44 IOC por fora**  R\$ 31.531,44 \* ((0,0041/100)\*123) = **R\$ 159,01 Novo saldo**  R\$ 32.950,34

**5ª Parcela Juros**  R\$ 32.950,34 \* (4,50/100) = **R\$ 1.482,77 Principal**  R\$ 34.433,12 – R\$ 1.482,77 = **R\$ 32.950,35 IOC por fora**  R\$ 32.950,35 \* ((0,0041/100)\*154) = **R\$ 208,05** 

**Total do IOC = R\$ 590,57** 

Cabe enfatizar que essa quantidade enorme de cálculos teve o intuito, apenas, de relembrar os conceitos vistos anteriormente e demonstrar a técnica que os Bancos usam na montagem dessa modalidade bastante comum de operação.